Espace pédagogique de l'académie de Poitiers > Sciences de la vie et de la Terre > <https://ww2.ac-poitiers.fr/svt/spip.php?article367> -

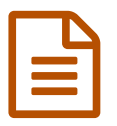

# Des outils pour l'évaluation par compétences

*Descriptif :*

Ces outils, proposés par des enseignants de SvT, permettent de faire un suivi des évaluations de compétences. Ils sont modifiables et peuvent donc être adaptables à toutes les disciplines.

*Sommaire :*

- Outil d'analyse du socle de compétences
- LCF : Livret de compétences Formatif
- Adaptation de gibii
- Evalcomp
- Gestion des compétences avec Exel

# Outil d'analyse du socle de compétences

L'outil, proposé par l'académie de Versailles, peut fédérer les équipes d'un EPLE dans la construction d'un plan de formation en dépassant les cloisonnements disciplinaires :

 pour récupérer le diaporama à faire évoluer selon les spécificités de [l'établissement](http://www.ac-versailles.fr/rectorat/actualites2.asp?numero=661)

### LCF : Livret de compétences Formatif

Développeurs : Alain Drouglazet, professeur de physique lycée St Exupéry La Rochelle Elaboration du cahier des charges : Vincent Copolani, professeur de PC Lycée Valin La Rochelle ; David Pignoux professeur de SvT, Collège de Roumazières ; Philippe Picard professeur de SvT collège de Missy La Rochelle

Principe : ce logiciel en ligne (pas de maintenance) permet un suivi de l'acquisition des compétences sur une année ou sur plusieurs. Il est utilisable pour toutes les disciplines et permet l'évaluation du socle commun.

[LCF](https://ww2.ac-poitiers.fr/svt/sites/svt/IMG/pdf/lcf.pdf) (PDF de 207.3 ko) Présentation

## Adaptation de gibii

Auteur : Patrice Martin, professeur SvT Saujon

Principe : la modification de Gibii permet de faire des certifications de compétence comme on peut le faire pour le B2I, il faut modifier les items dans le logiciel ce qui demande quelques manipulations.

- [Présentation](ftp://hebergement.ac-poitiers.fr/svt/presentation_MARTIN.zip)  $\mathbb{Z}^n$  par l'auteur (zip 4Mo)
- Evalcomp

Auteur : Laurent Candusso, professeur SvT FBloch Serazin Poitiers

Principe : ce logiciel en ligne permet de faire une évaluation de compétences tout en gardant des notes.

#### Gestion des compétences avec Exel

Auteur : Christophe Brunet, professeur SvT Lycée Guez de Balzac Angoulême

Principe : gestion des compétences avec un tableur, cette application fonctionne avec des "macro" d'Exel est n'est pas portable sous Open Office.

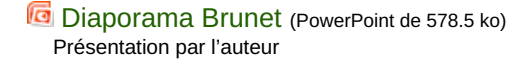

pour tester le logiciel :

**[Brunet](https://ww2.ac-poitiers.fr/svt/sites/svt/IMG/zip/chrisbrunet.zip)** (Zip de 201.4 ko) Télécharger l'archive, la décompresser et suivre les instructions. Ce logiciel doit être installé.

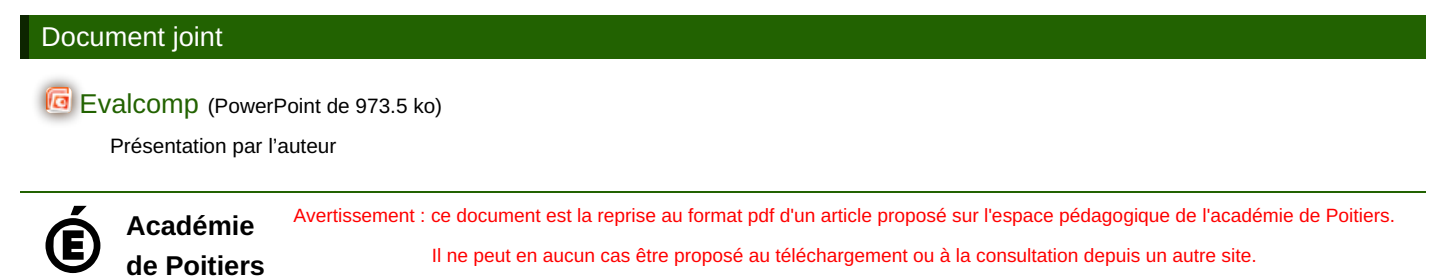